**USAO Criminal Duty Matters E-Filing Pilot Project Cheat Sheet Opening a Criminal Duty Matter Case, E-Filing the Case Initiating Document(s) and Duty Magistrate Judge Notification** 

> Prepared by Rolls Royce Paschal March 1, 2017

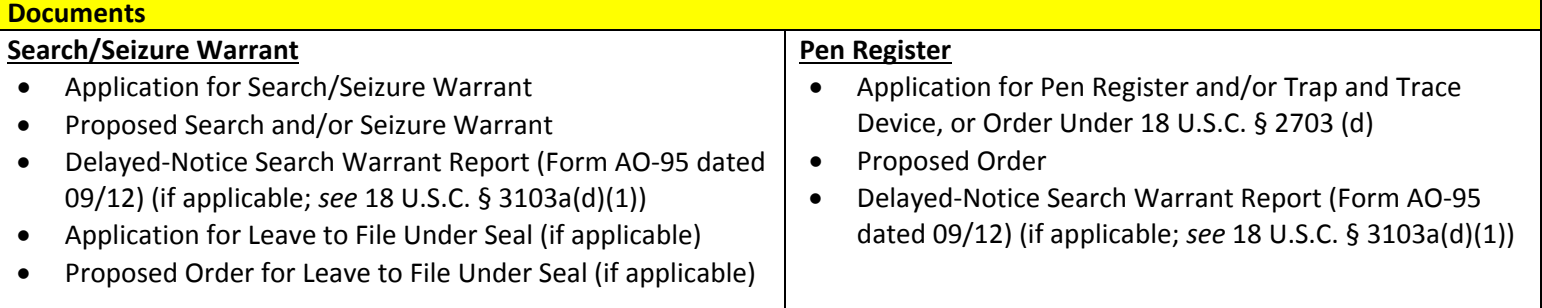

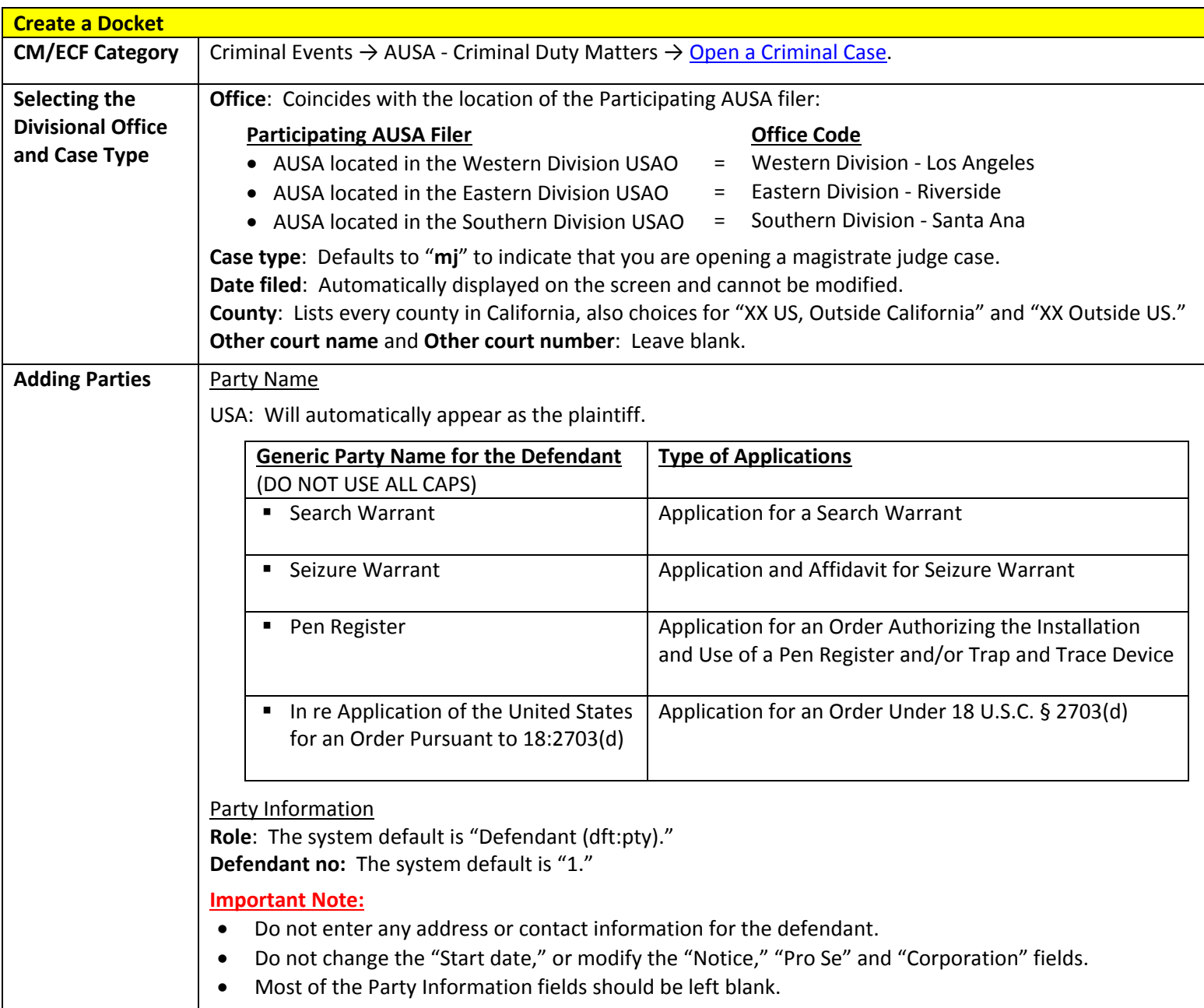

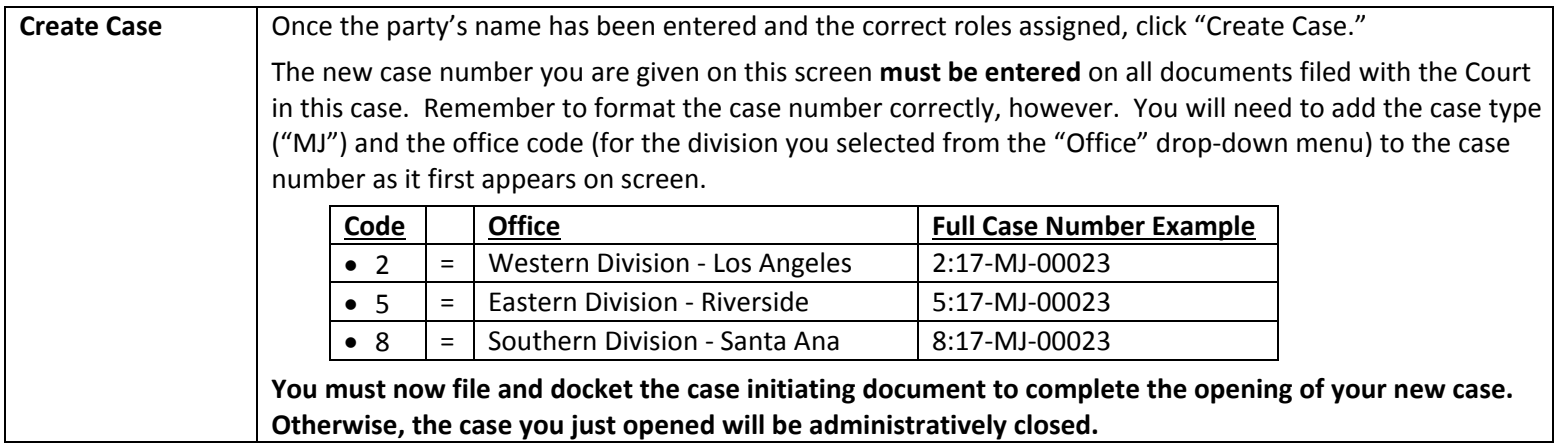

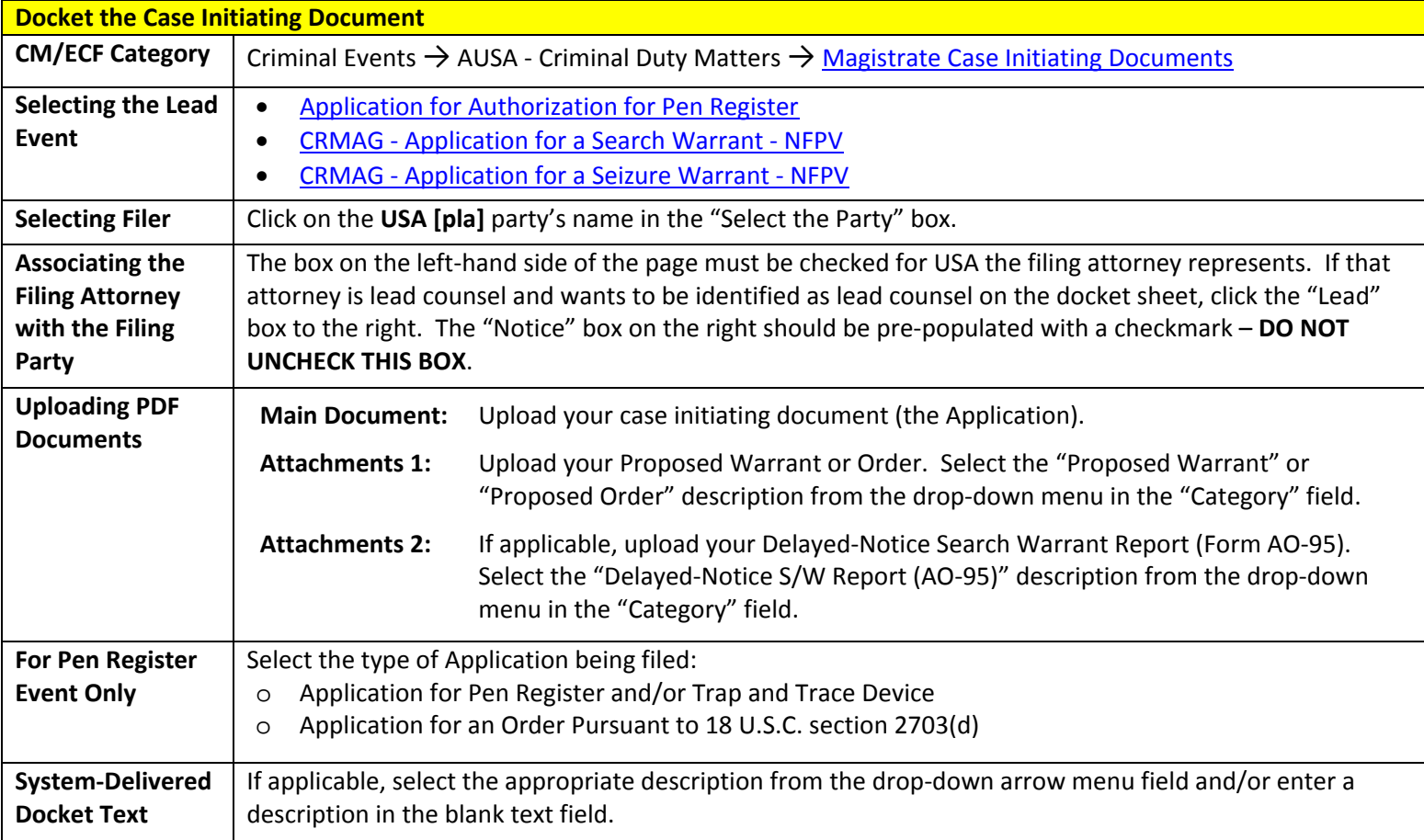

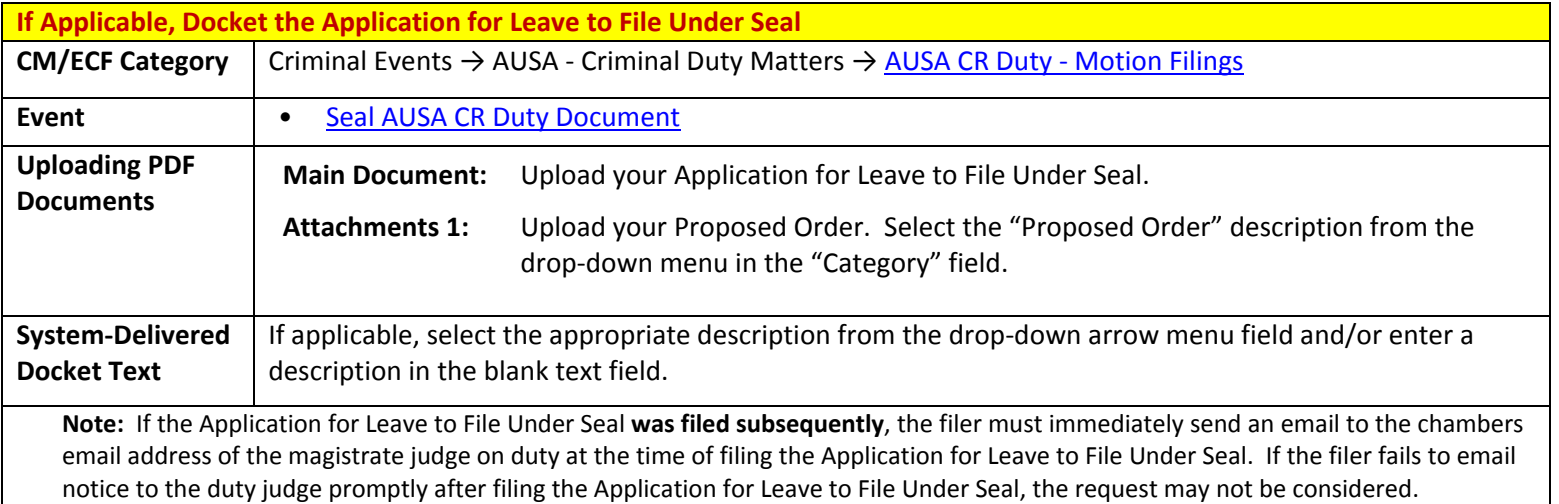

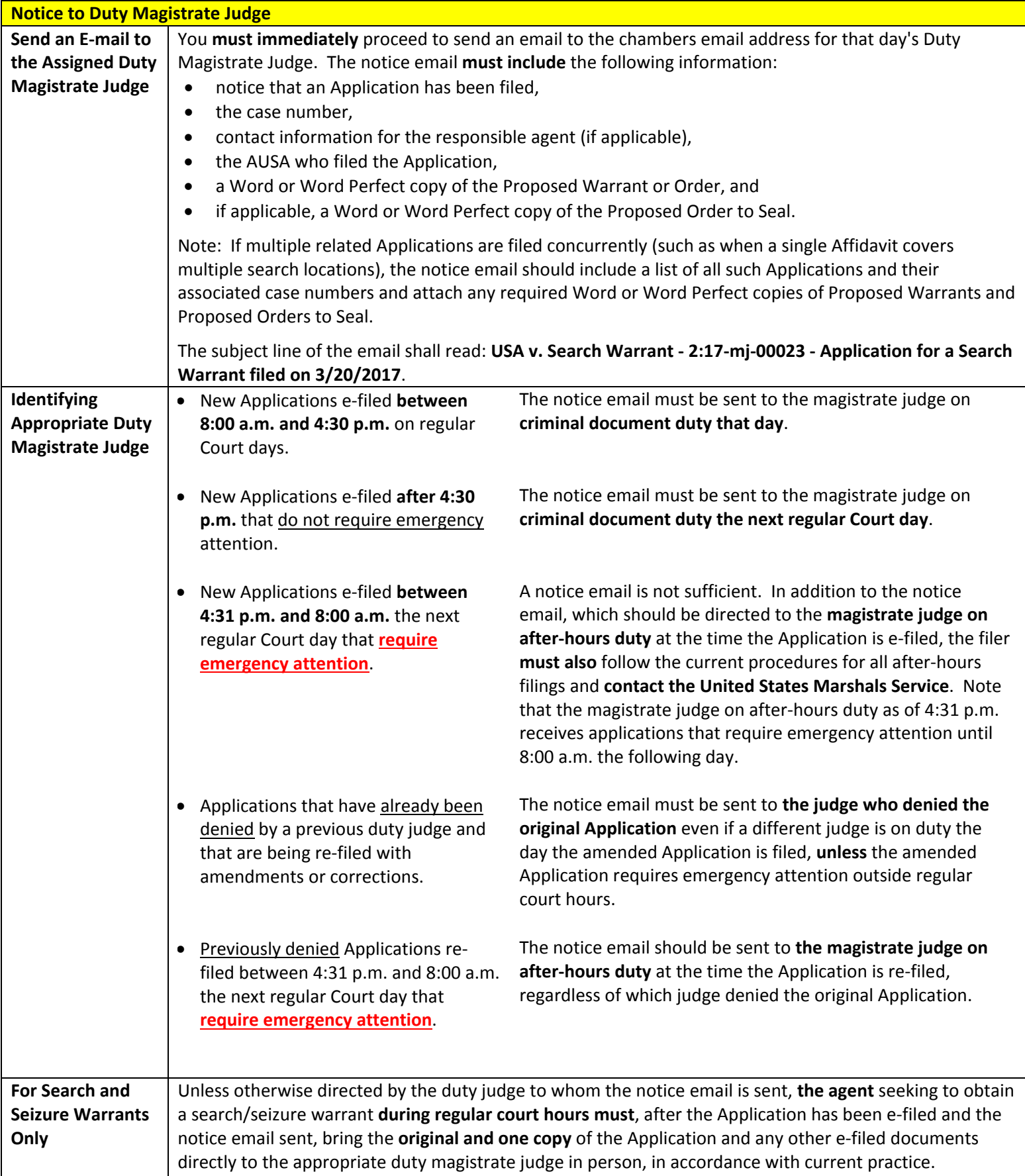